## **Dodatek C**

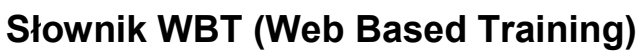

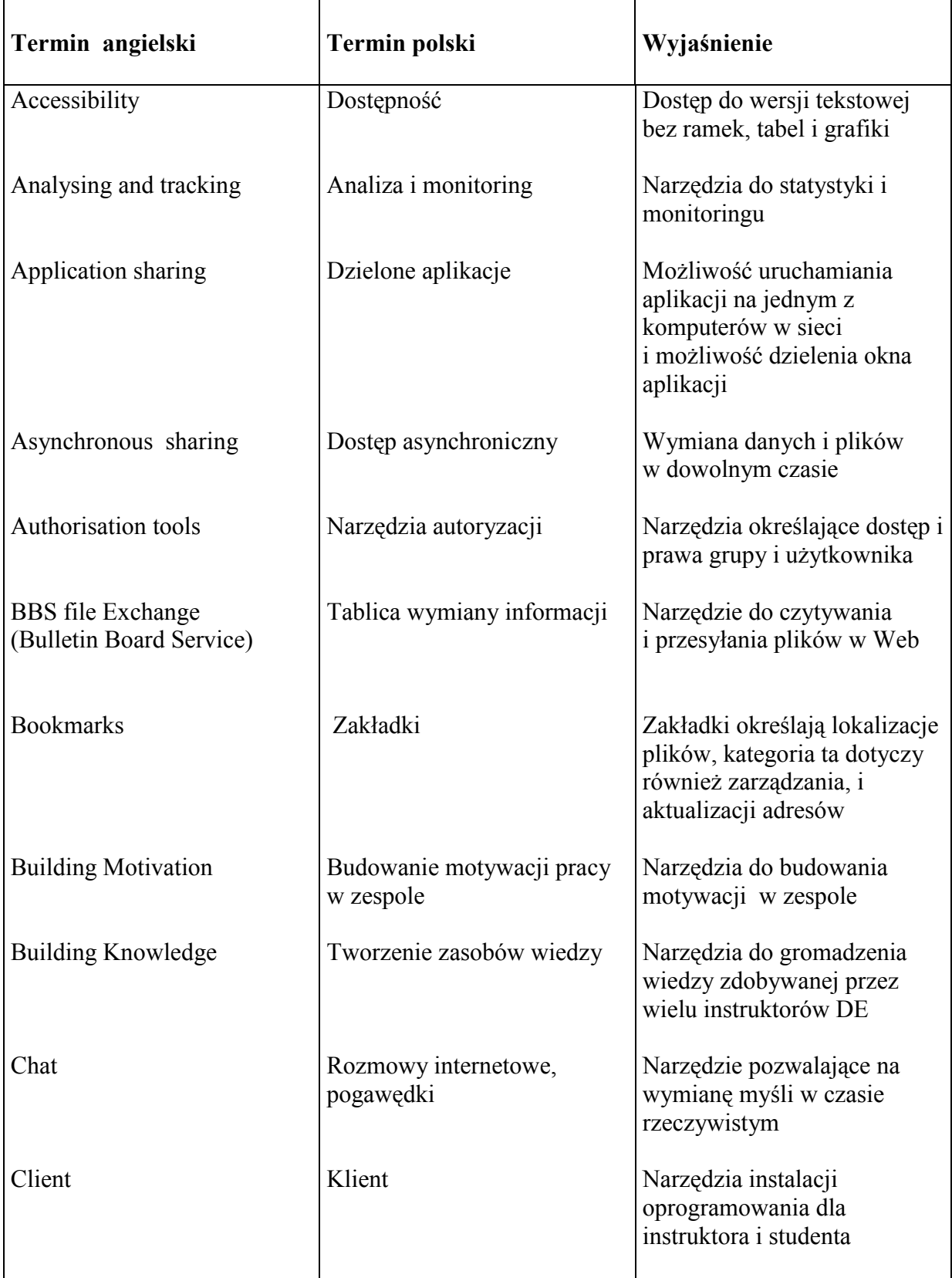

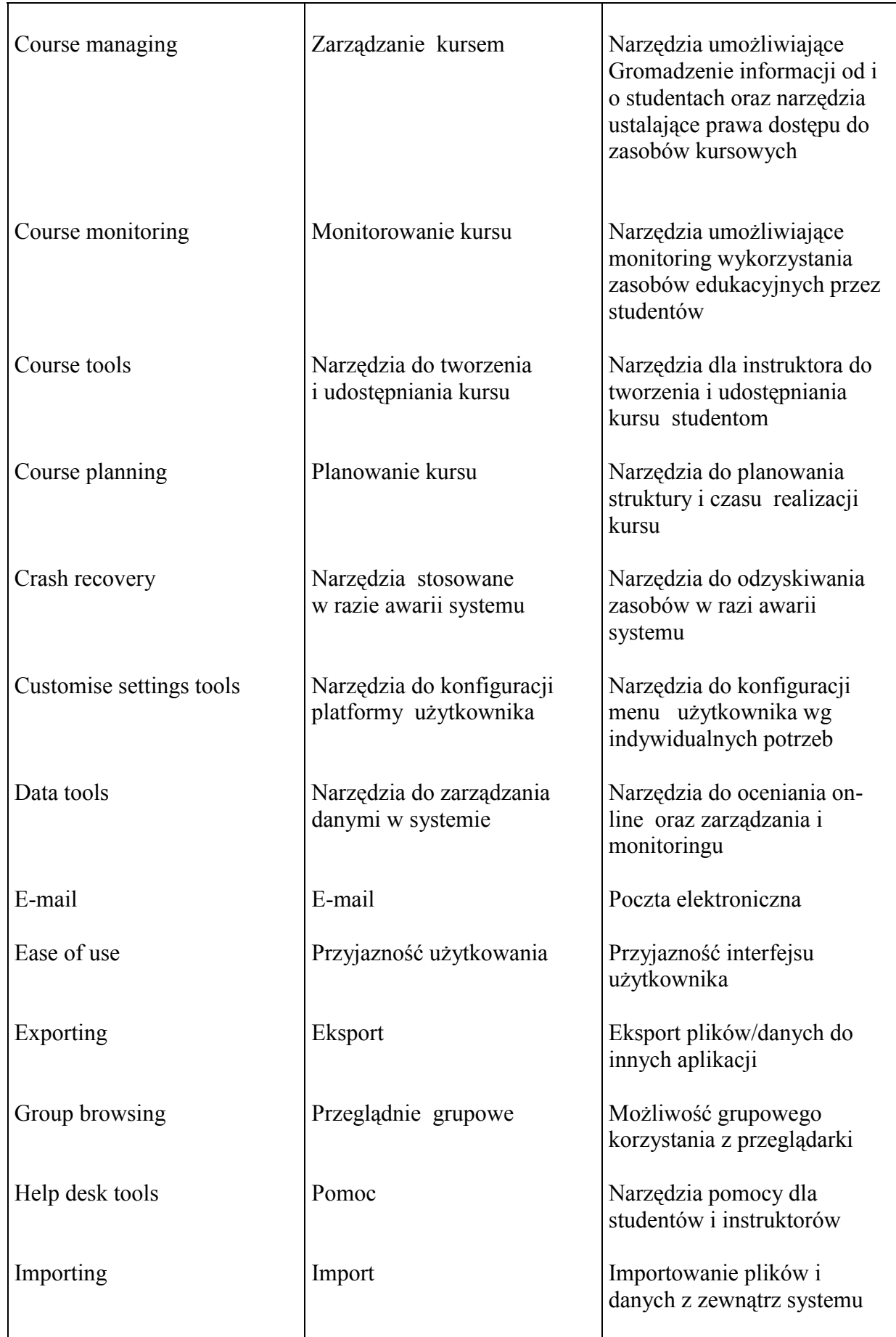

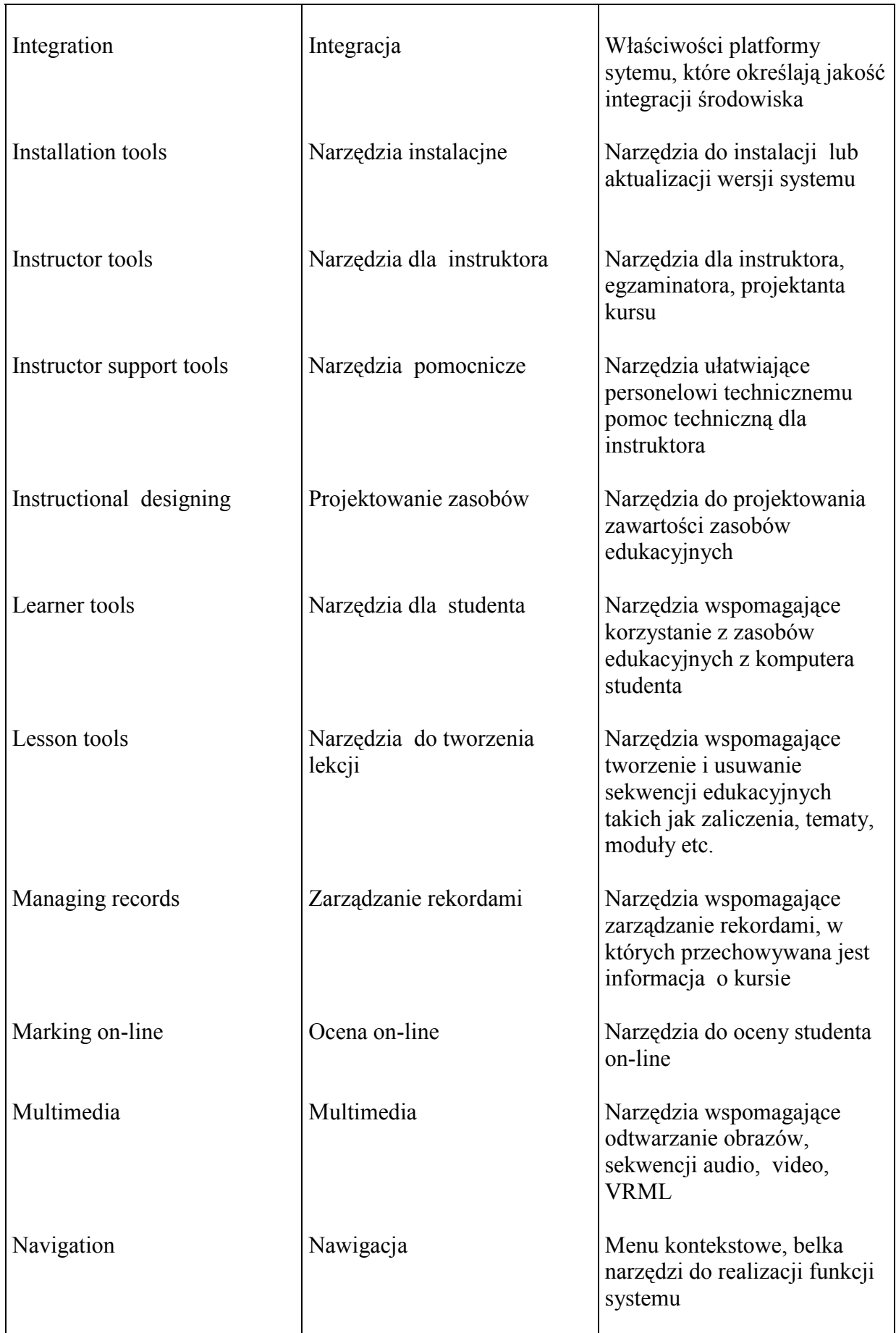

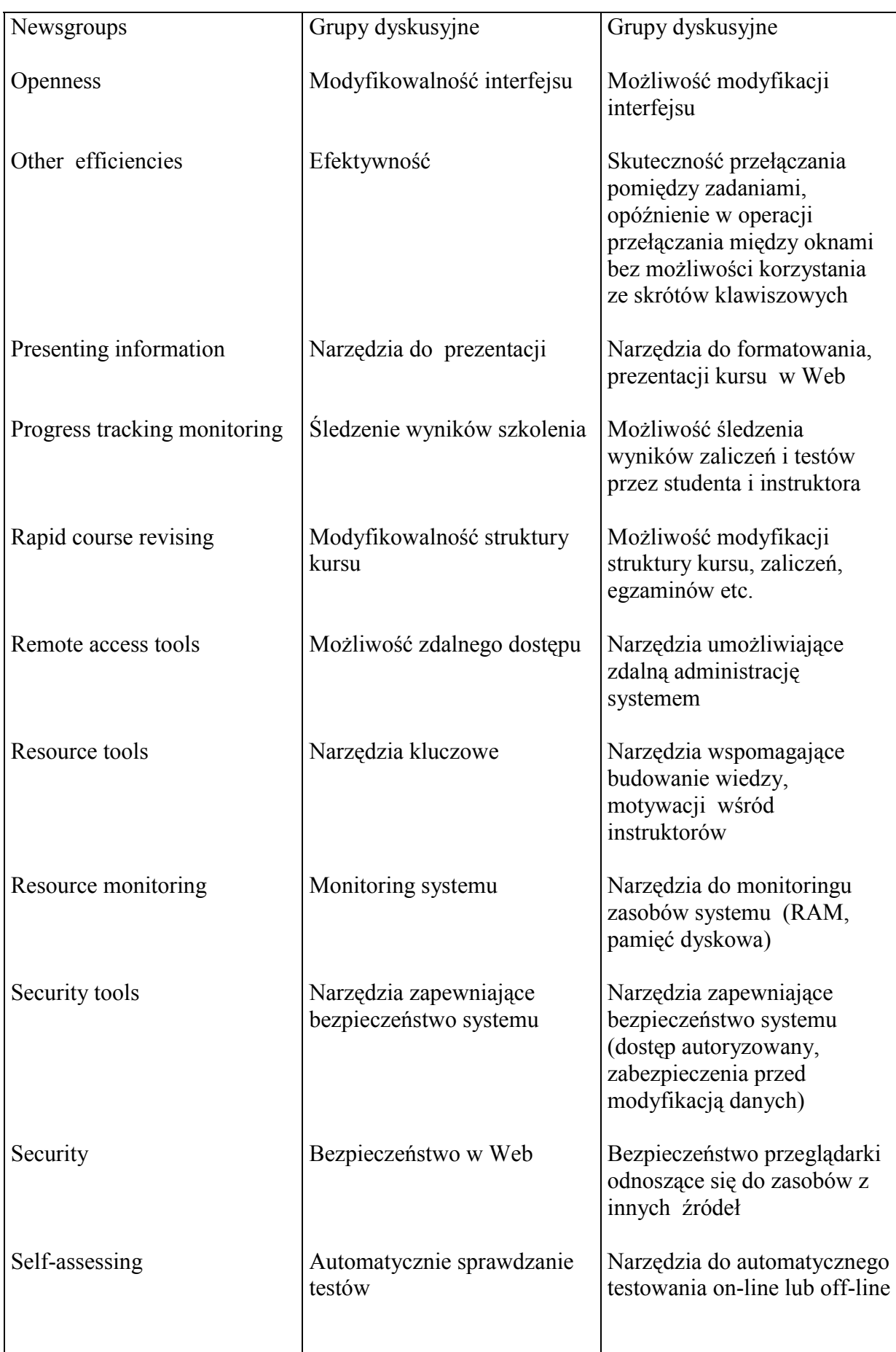

![](_page_4_Picture_320.jpeg)

![](_page_5_Picture_118.jpeg)